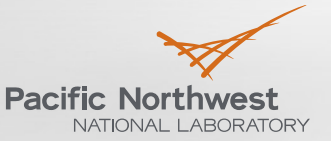

Proudly Operated by Battelle Since 1965

# **PNNL VOLTTRONTM Application Development**

Srinivas Katipamula

DOE Building Technologies Office: Technical Meeting on Software Framework for Transactive Energy July 23-24, 2014

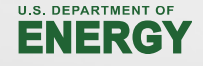

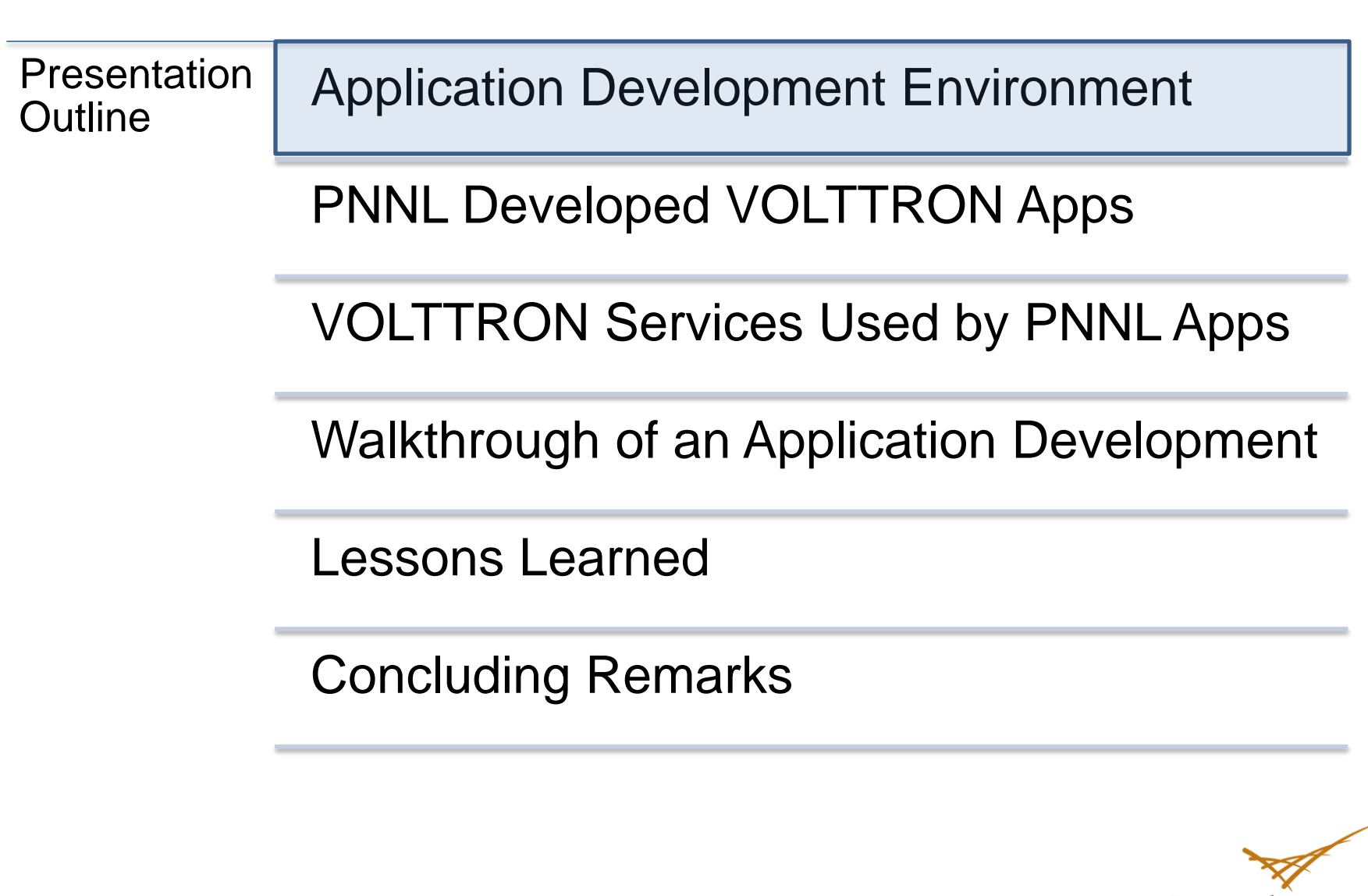

**Pacific Northw** NATIONAL LABORATORY

#### **Application Development Environment and Language Support**

- VOLTTRON is a native Linux application
	- Can be run on PC and MAC using virtual machine (VM)
	- VirtualBox by Oracle is flexible free VM software
- ▶ VOLTTRON allows application and development flexibility
	- Applications can be developed in nearly any software language giving developers increased flexibility
	- **Any application dependencies can be** packaged with the application (i.e., external software libraries) to simplify deployment for end users
	- All PNNL applications were developed in Python 2.7

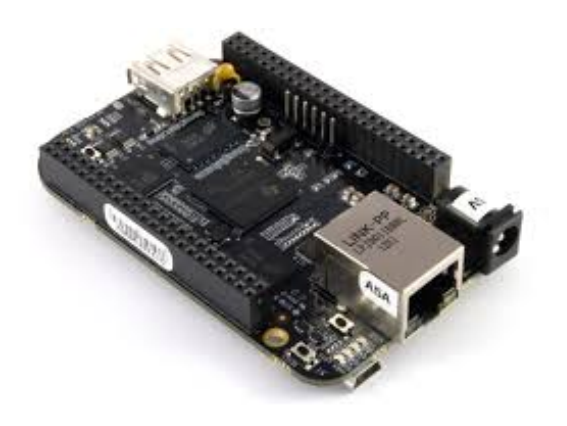

**Raybyc**  
\n
$$
e^{++}
$$
  
\n**Python**  
\n**Java Perl**

#### **Recommended Development Environment**

- ▶ Eclipse IDE (integrated development environment) is not required for agent development, but it can be a powerful developmental tool
	- Can be downloaded <http://www.eclipse.org/>
- ▶ Useful Eclipse plug-ins
	- **EGit** integrates Git source control with Eclipse <http://download.eclipse.org/egit/updates>
	- Pydev support Python programming, code refactoring, debugging, code analysis and many other helpful feature <http://pydev.org/updates>

► For more details on how to use and configure Eclipse with VOLTTRON to create applications refer to [http://buildingsystems.pnnl.gov/documents/buildinggrid/PNNL-](http://buildingsystems.pnnl.gov/documents/buildinggrid/PNNL-23182.pdf)[23182.pdf](http://buildingsystems.pnnl.gov/documents/buildinggrid/PNNL-23182.pdf)

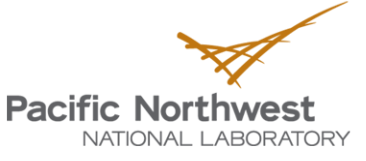

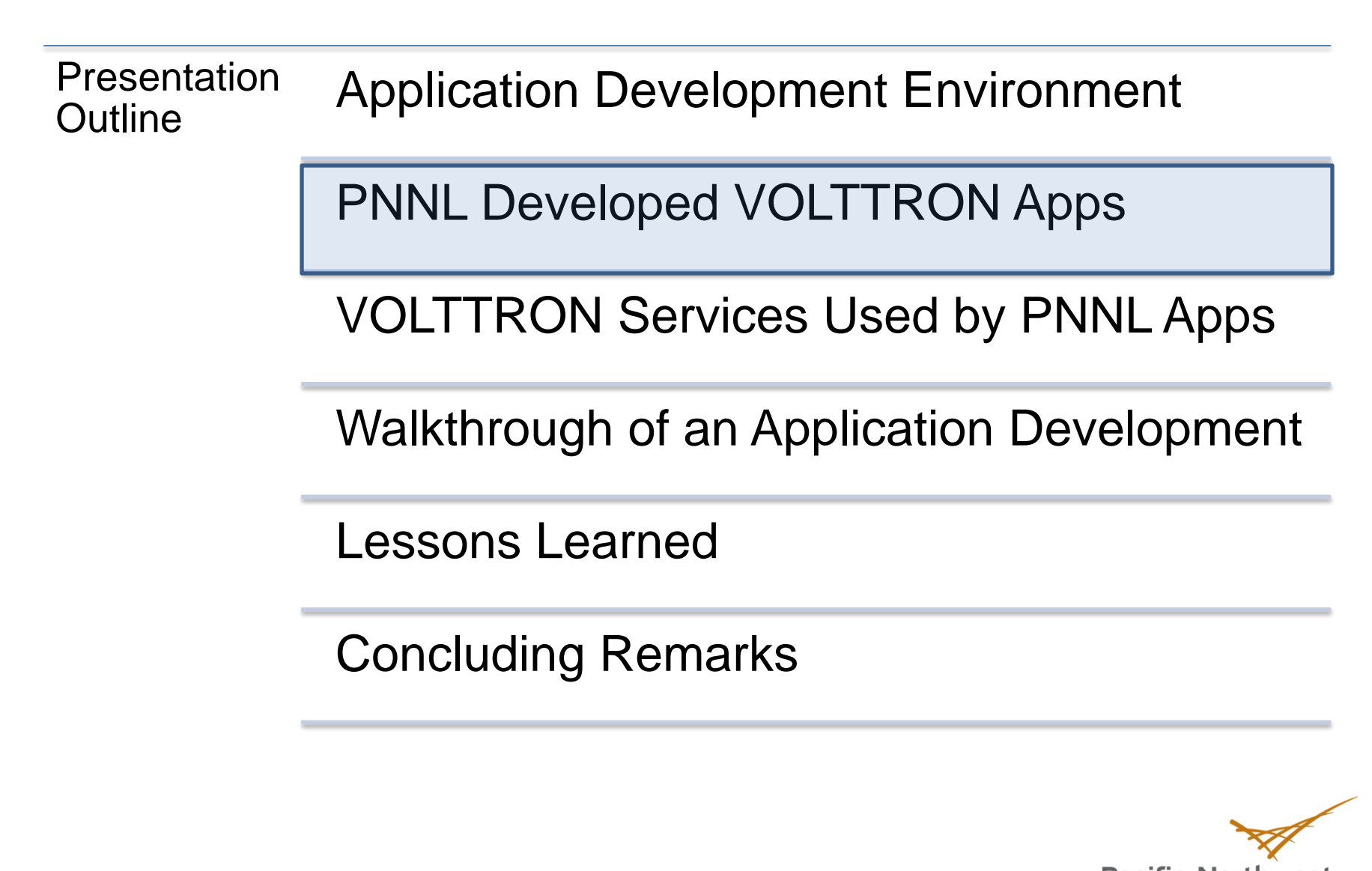

**Pacific Northw** NATIONAL LABORATORY

## **PNNL VOLLTTRON Applications**

#### **Demand Response Agent**

Make rooftop units (RTUs) grid responsive

#### **Automatically Detect and Diagnose Faults for RTUs**

- Detect economizer and ventilation failures as they occur and notify building operator to correct them
- Smart monitoring and diagnostics system for conditioned-based maintenance service

## **Intelligent Duty Cycling**

#### **Embedded Advanced RTU Controls – Partner Solution**

Improve operational efficiency of RTUs through use of advanced RTU controls leading to energy and carbon emission reductions over 50%

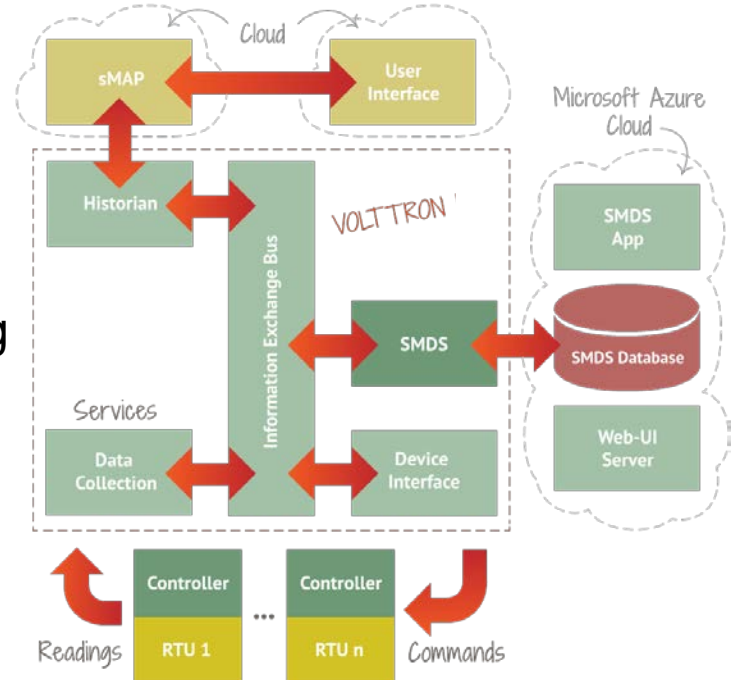

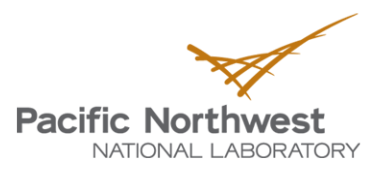

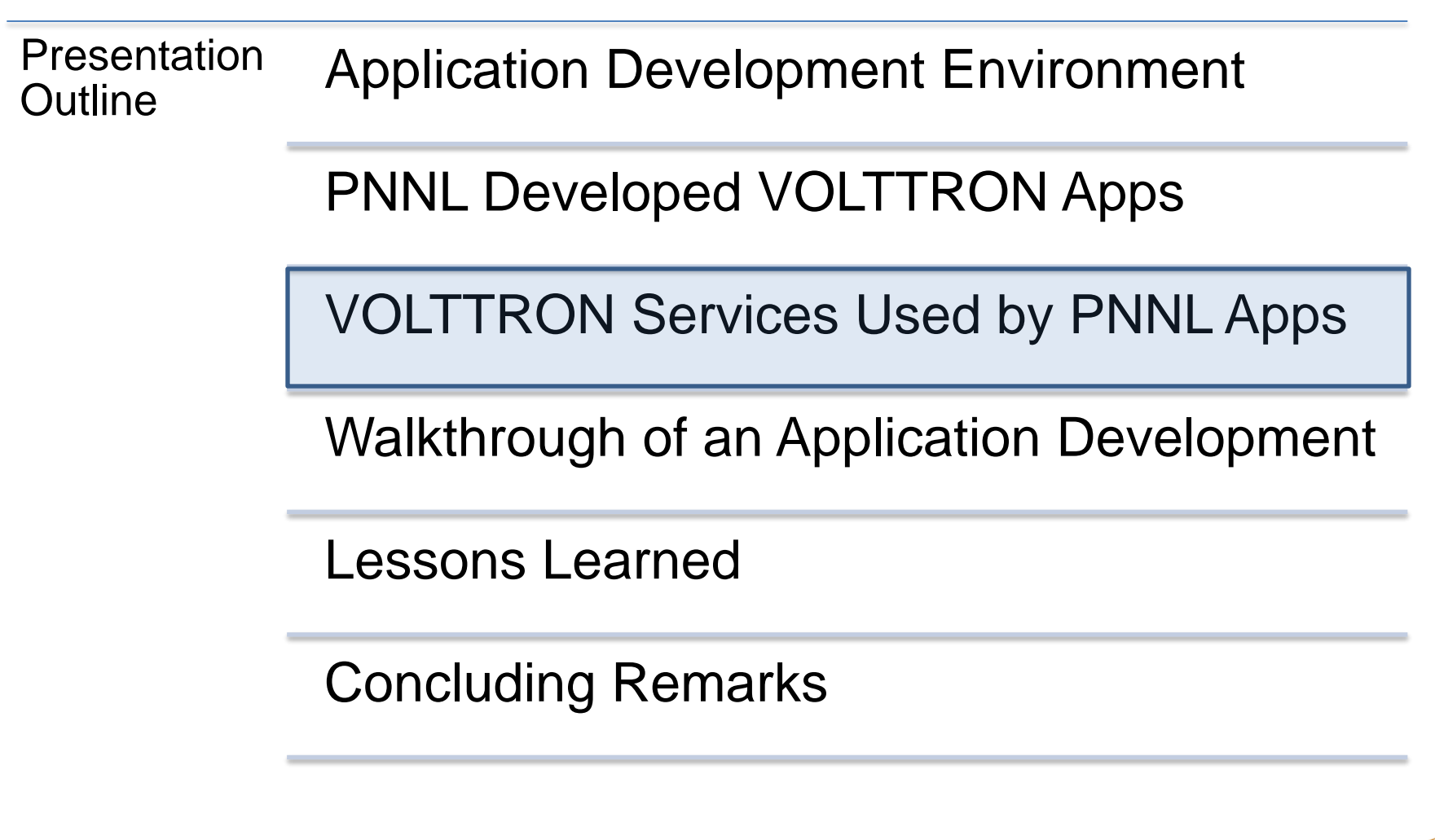

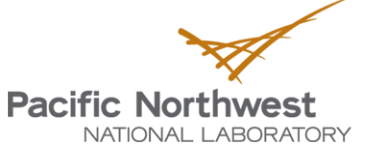

## **VOLTTRON Platform Services Used**

- ▶ Device drivers BACnet and MODBUS drivers
- Message bus Information (data and messages) exchanged between applications and services thru the VOLTTRON message bus using Publish/Subscribe mechanism
- ▶ sMAP Data is stored in a simple measurement and actuation protocol (sMAP) data historian
	- sMAP is a fast open source time series database, **but can't store non-numeric data**

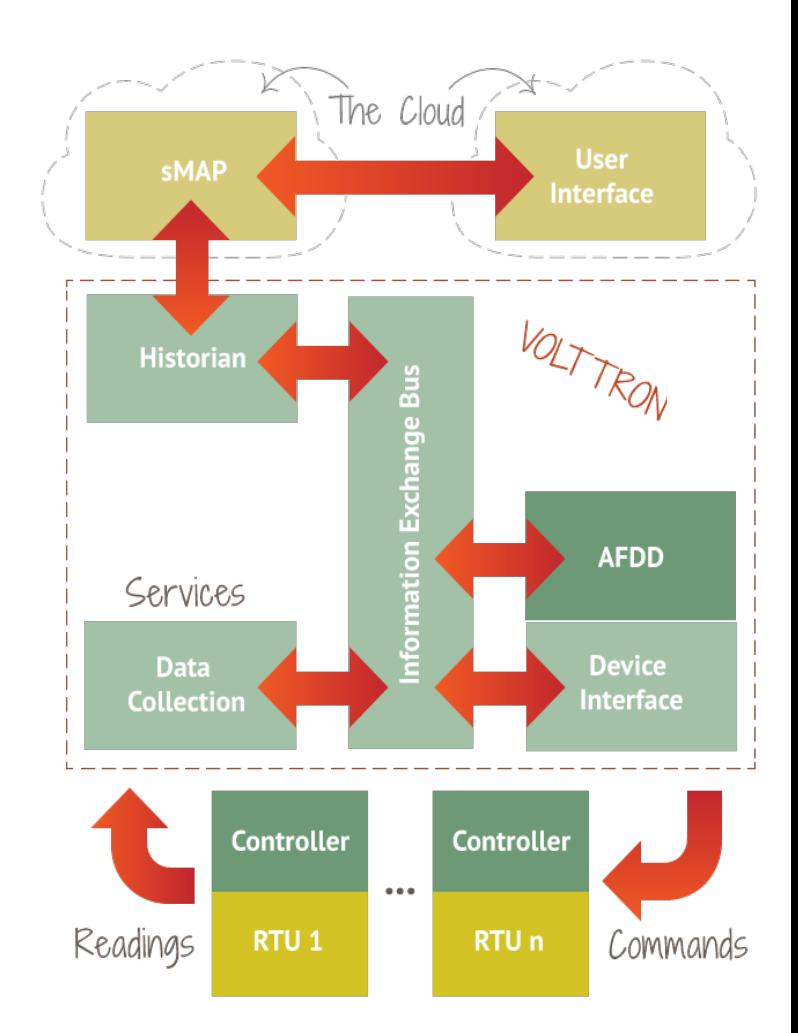

#### **VOLTTRON Platform Services Used – Device Control**

▶ BACnet/MODBUS driver publishes data from devices to the platform and also stores the data in the sMAP historian

#### **Actuator agent**

- **Device control**: Actuator agent will accept commands from applications and issue the commands to the specified device
- **Device access scheduling:** Allows scheduling of agents' access to devices to prevent multiple agents from controlling the same device at the same time
	- Supports time-of-day, day-of-week and priority

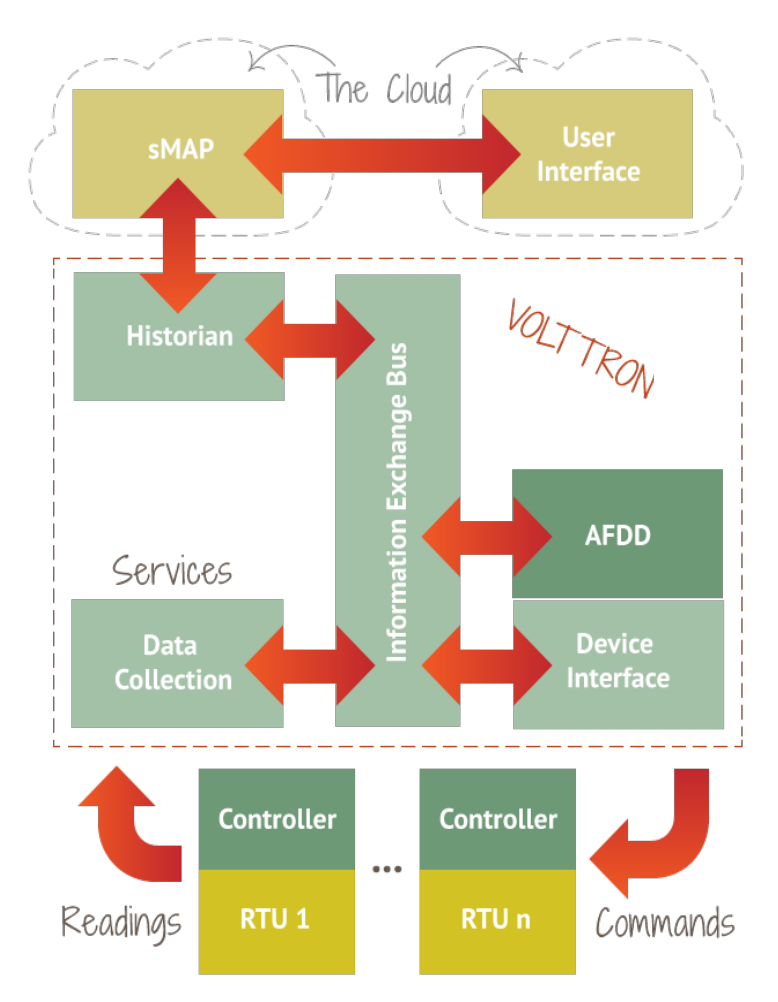

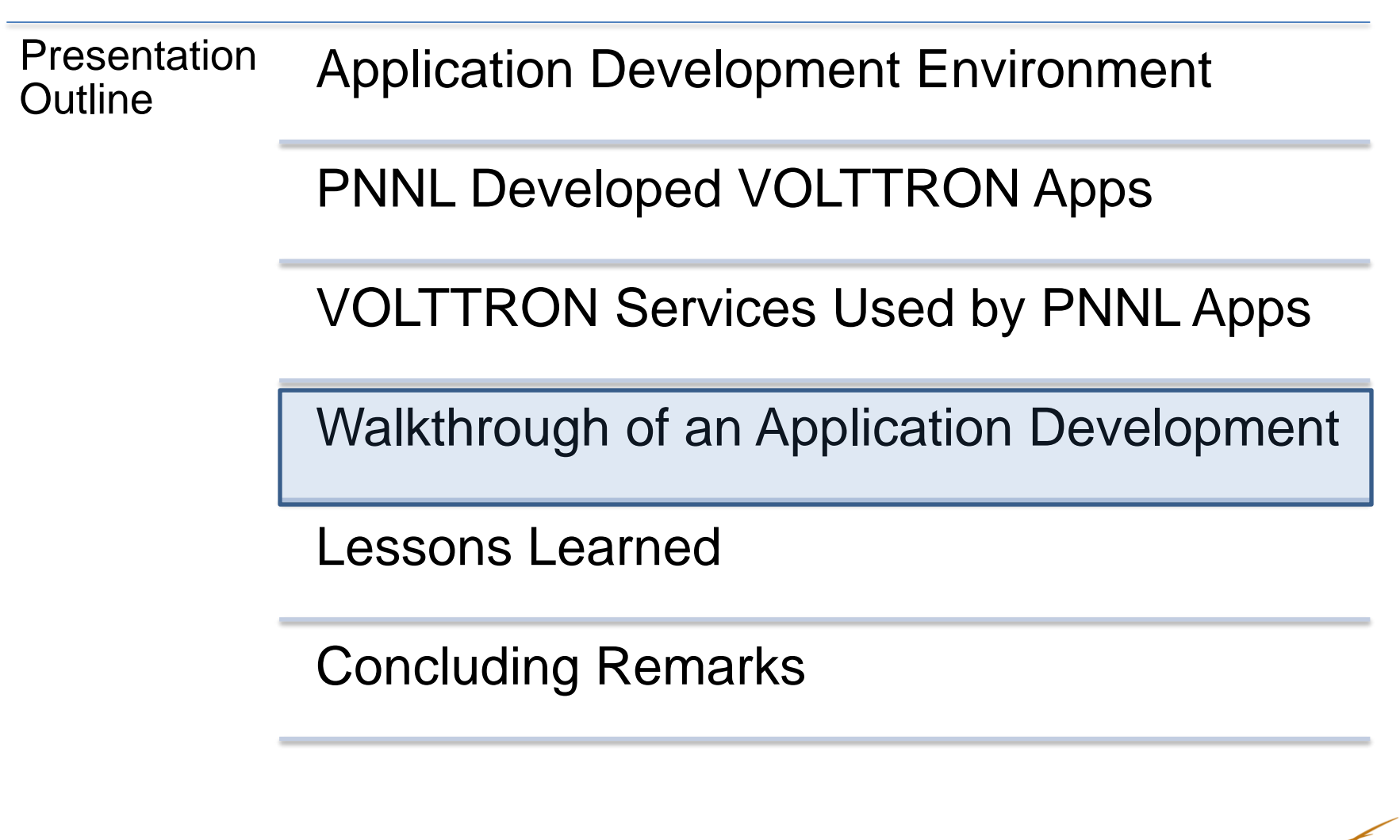

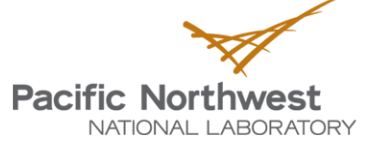

### **Application Development - RTU Proactive AFDD Application**

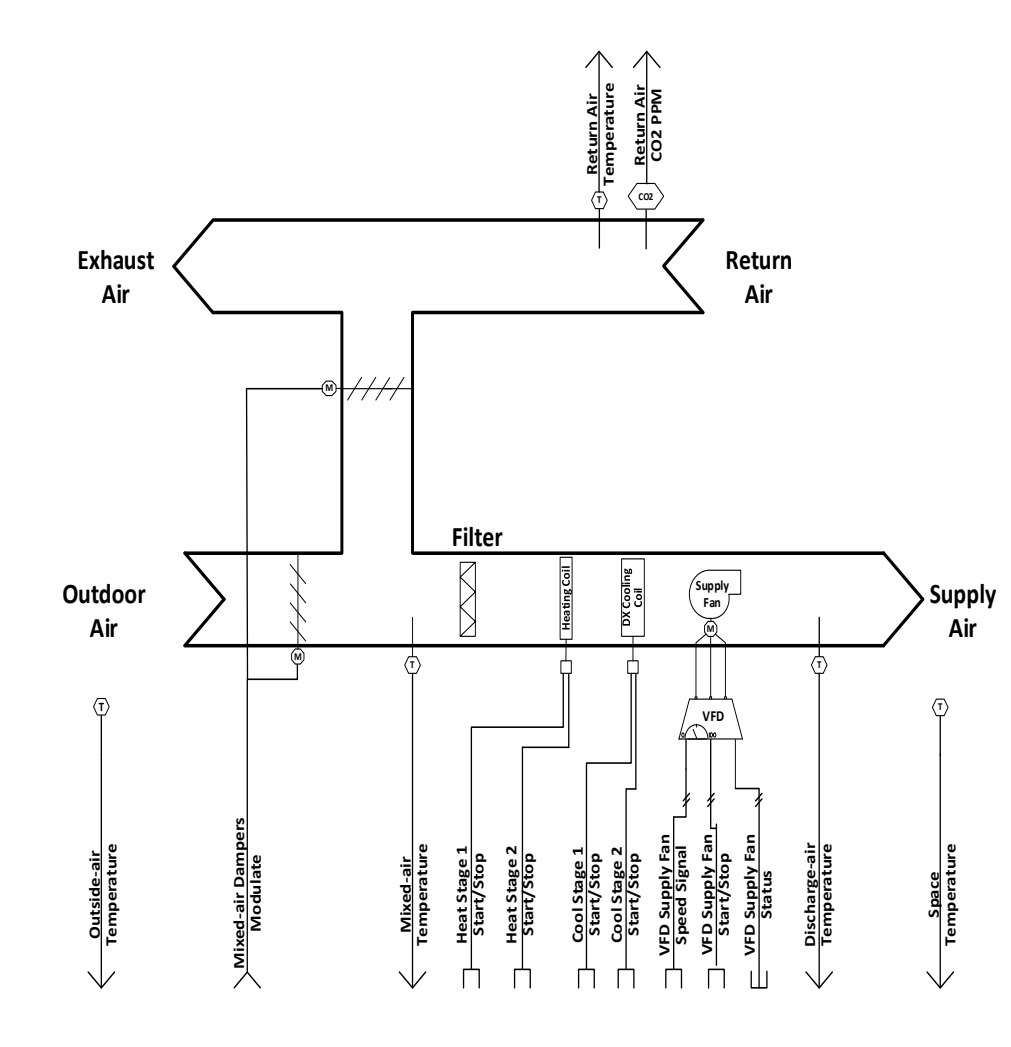

#### **Automated Fault Detection and Diagnostic (AFDD) Capabilities**:

- Comparing discharge-air temperature with mixed-air temperature (AFDD0)
- Checking damper modulation (AFDD1)
- Sensor faults (outdoor-, mixedand return-air temperature) (AFDD2)
- Not economizing when RTU should (AFDD3)
- **Economizing when RTU should** not (AFDD4)
- Excess outdoor air (AFDD5)
- Inadequate outdoor ventilation air (AFDD6)

**Unique**: Diagnostics algorithms will initiate proactive tests **on schedule** (e.g., commanding damper, etc.)

## **Identifying Needs of the AFDD Application**

#### **First, identify the list of sensor values and command outputs necessary for application**

- Identify the protocol to use (MODBUS or BACnet)
- Identify other data sources
	- Weather information from the VOLTTRON Weather Agent or other application within VOLTTRON
	- Other data sources
- ▶ Configure the data points

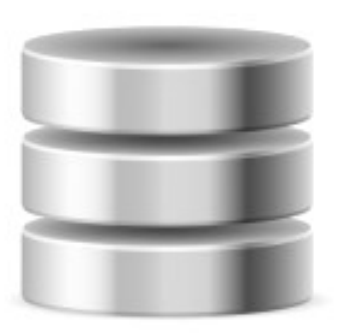

**Database Internet**

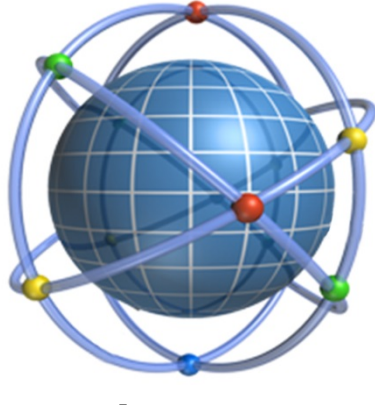

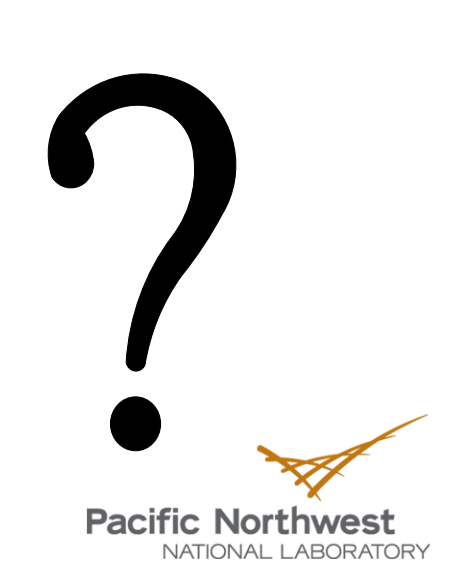

#### **Application Development: Communication and Control**

- ►Communication and control of BACnet devices
	- VOLTTRON provides a network discovery tool as well as a device configuration tool
- ► BACnet discovery provides a list of BACnet devices on a network (Built on BACnet Who-Is and I-AM)
- ► BACnet configuration tool will generate a usable configuration file that will allow applications to communicate with the device
- ► Ensure that the control points on the device are writeable
	- Auto discovery may say some points are writeable, even though they are not
	- Performing simple test could be useful
	- May need BACnet vendor software to enable write access to the desired points

**Pacific Northwest** NATIONAL LABORATORY

## **Configuring the AFDD Application**

#### **Applications utilize a JSON style configuration file**

```
##APPLICATION BUILD PARAMETER AND DEVICE (RTU) INFORMATION##
```

```
^{\mathsf{m}}aqent^{\mathsf{m}}: {
   "exec": "afddagent-0.1-py2.7.eqq --confiq \pi-sub \pis \pi --pub \pis \piΙ,
"agentid": "PNNL AFDDAgent1",
"campus": "PNNL",
"building": "TWT",
"unit": "RTU1",
                                                          Types of configurable
 ##CONTROLLER POINT NAMES MAPPING FOR BACnet DRIVER
"volttron flaq": "VoltronFlaq",
                                                          parameters
"oat point name": "OutsideAirTemperature",
                                                               ■ Application identifying 
"mat point name": "MixedAirTemperature",
                                                                parameters such as agent id, 
                                                                site, and device information
 ##THRESHOLDS AND DIAGNOSTIC PARAMETERS
"economizertype": 0,
                                                               Point name mapping for
"high limit": 70.0,
                                                                getting or setting device 
"min oa temperature": 50,
                                                                points via the 
"max oa temperature": 100,
                                                                BACnet/MODBUS driver
 "seconds to steady state": 360,
 "afdd0 mat dat consistency threshold": 5,
                                                                Diagnostic thresholds and
"afdd1 econ temp differential": 4,
                                                                parameters
"afdd2 rat mat consistency threshold": 4,
"afdd3 econ temp differential": 1,
 "afdd4 minimum damper command": 20,
 "afdd5 oat rat temperature difference threshold": 4,
 "afdd6 econ temp differential": 1
```
14

1

 $\mathbf{f}$ 

### **VOLTTRON Platform Service - Scheduling**

- ▶ To schedule active control of a device an application must publish a schedule request on the message bus with the topic
	- Example topic format "**RTU/actuators/schedule/request**"

Components of schedule request

- Request type (NEW\_SCHEDULE, CANCEL\_SCHEDULE)
- Requestor ID (typically agent ID)
- Task ID (Unique task identifier)
- Task priority
- Device (Typically in the form "**campus/building/device**")
- Start time and end time of requested schedule block

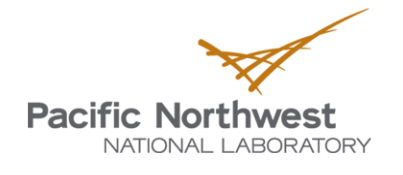

## **VOLTTRON Platform Services – Scheduling (Cont.)**

- ▶ Scheduling a block of time for applications is first come first serve, but employs the following priority schema
	- **HIGH** High priority applications cannot be pre-empted under any circumstance, but they can preempt other applications that use of LOW\_PREEMPT priority
	- LOW Low priority applications cannot be preempted **once they start device control**
		- Considered started once the earliest time slot on any device has been reached
		- **Cannot** preempt other tasks
	- LOW\_PREEMPT Low preempt priority applications can be preempted at any time
		- Applications are given a grace period to "clean up" interactions with the devices before being revoked (e.g. 120 seconds, configurable)
		- **Cannot** preempt other tasks
- For more details on formatting schedule request visit

[https://github.com/VOLTTRON/volttron/wiki/ActuatorScheduleReq](https://github.com/VOLTTRON/volttron/wiki/ActuatorScheduleRequest) [uest](https://github.com/VOLTTRON/volttron/wiki/ActuatorScheduleRequest)

## **How do we to Handle Multiple RTUs?**

#### $\blacktriangleright$  Each RTU has a

- Separate instance
- Each instance is configured to monitor, control, and produce diagnostic results for one RTU
- Some diagnostics are contingent on earlier diagnostics being fault free

Demonstration Site #1, Kent, WA

- $\blacktriangleright$  If each instance was configured to run on multiple RTUs the application would have to manage these contingencies
- Data  $\blacktriangledown$  Cloud — **Applications are not limited** Base **Historian and Apps** to one device per instance, Building in Richland, WA especially if an application's interactions with a Internet device are **RTUs** passive **RTUs**

Demonstration Site #2, Berkeley, CA

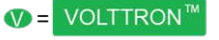

Cloud

Servers

## **Testing: Test Early and Test Often**

- **Test device and sensor** communication early in the development
- **Perform unit tests on** manageable pieces of code. This will make debugging and correcting any problems easier
- **Test after any software change,** data I/O change, or device change

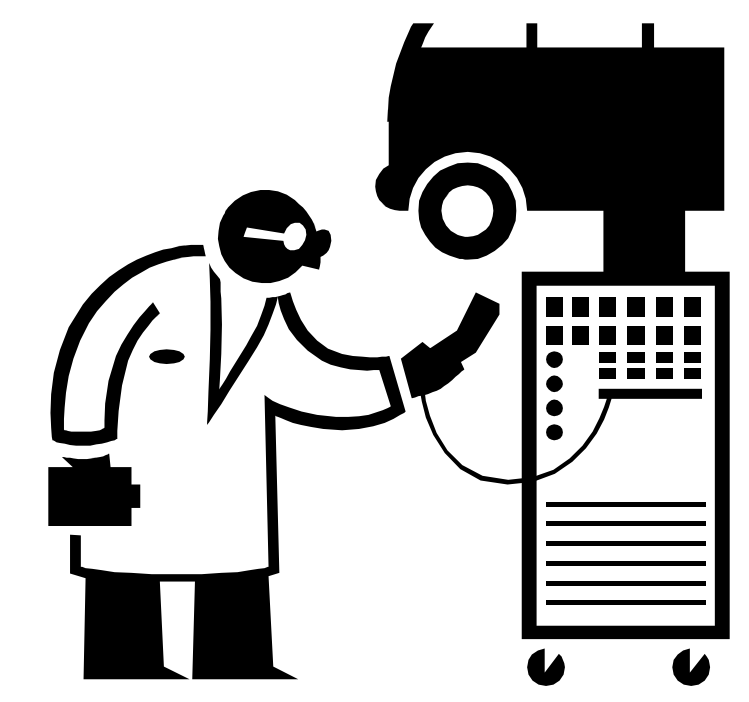

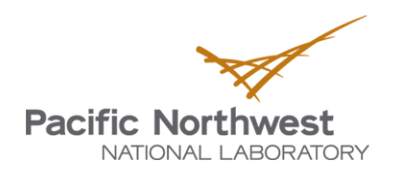

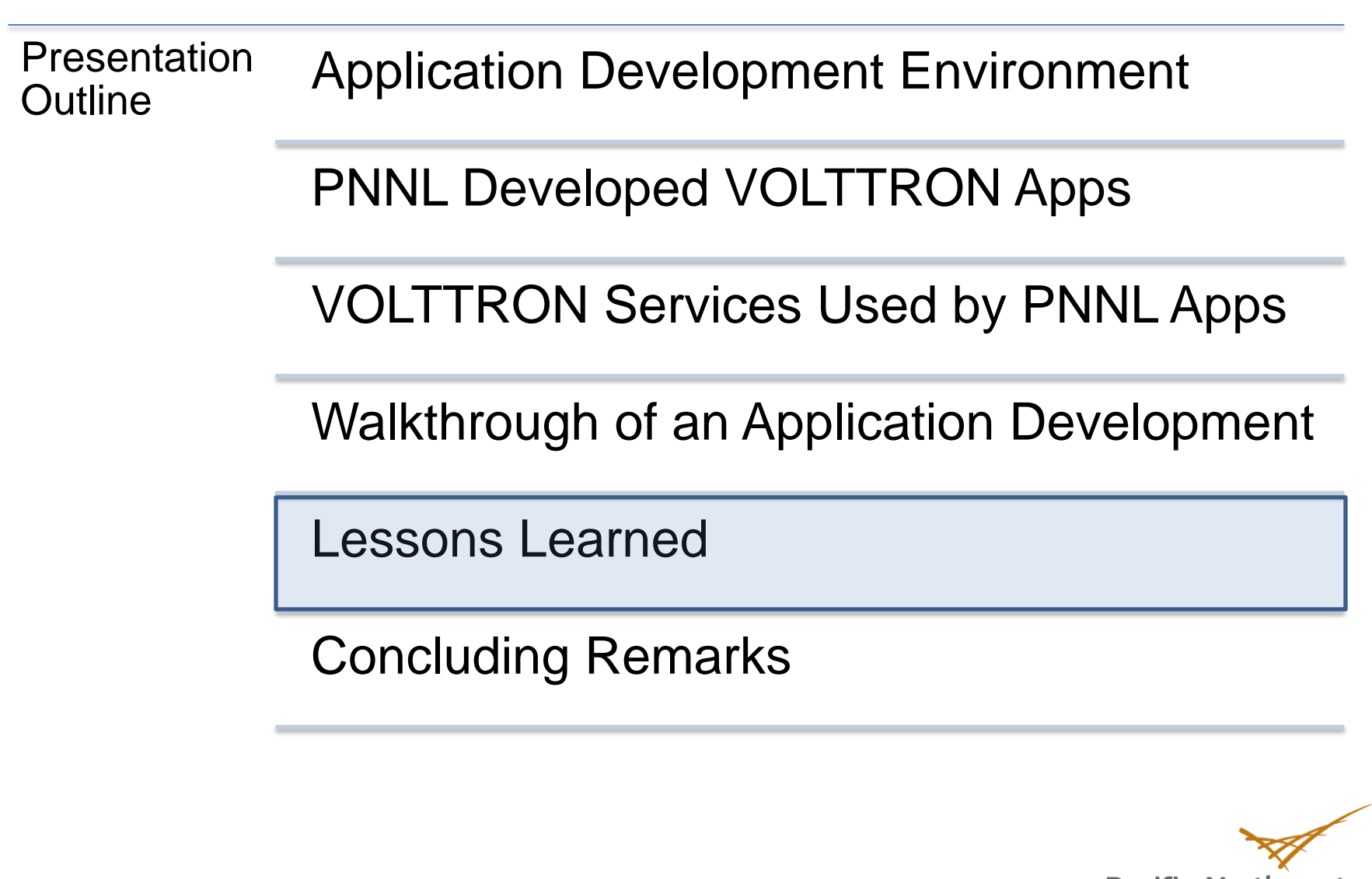

**Pacific Northwest** 

#### **Lessons Learned**

- ► During the proactive fault diagnostic an unexpected occurrence led to problems
	- PNNL applications and VOLTTRON service agent updates were performed
	- Application updates were performed first and the proactive diagnostic was restarted
	- Update coincided with the scheduled daily proactive diagnostics for the test site
- ▶ AFDD application started the scheduled proactive diagnostics immediately after the application was updated and restarted

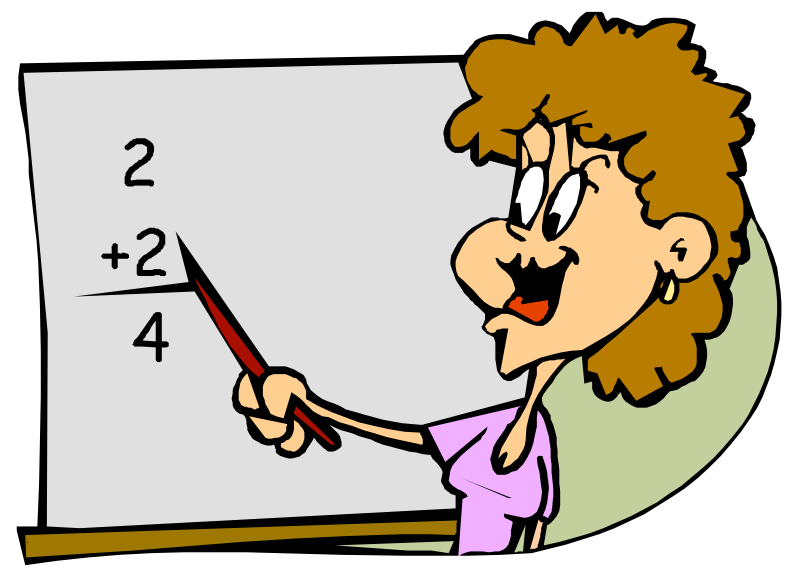

#### **Lessons Learned (cont.)**

- ► AFDD application requested a device lock from the actuator agent
- ▶ AFDD application received the device lock and commanded the outdoor–air damper fully open (this occurred in mid-November)
- ► Next, the actuator agent was updated and restarted
- ►When the AFDD attempted to continue with the diagnostic, the actuator agent would not allow the AFDD application to modify the device controls
- ►When the actuator agent restarted, it had no recollection of any previous approved device interactions

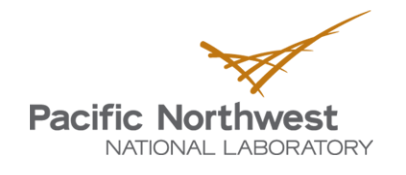

### **Lessons Learned (cont.)**

#### ►Consequences

- When occupants arrived in the morning, the room temperatures in the building were near 50°F
- Because the occupants had an override, RTUs were returned to normal operations
- ▶ Steps taken
	- Actuator agent was updated to store all previous device interactions and approved device lock requests
	- If the actuator agent was restarted for any reason, all scheduled device interactions would be saved
	- ► AFDD application was updated to handle the unexpected loss of a device lock

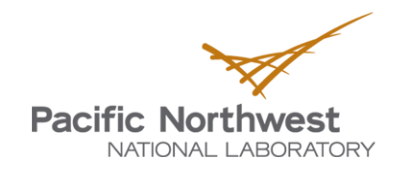

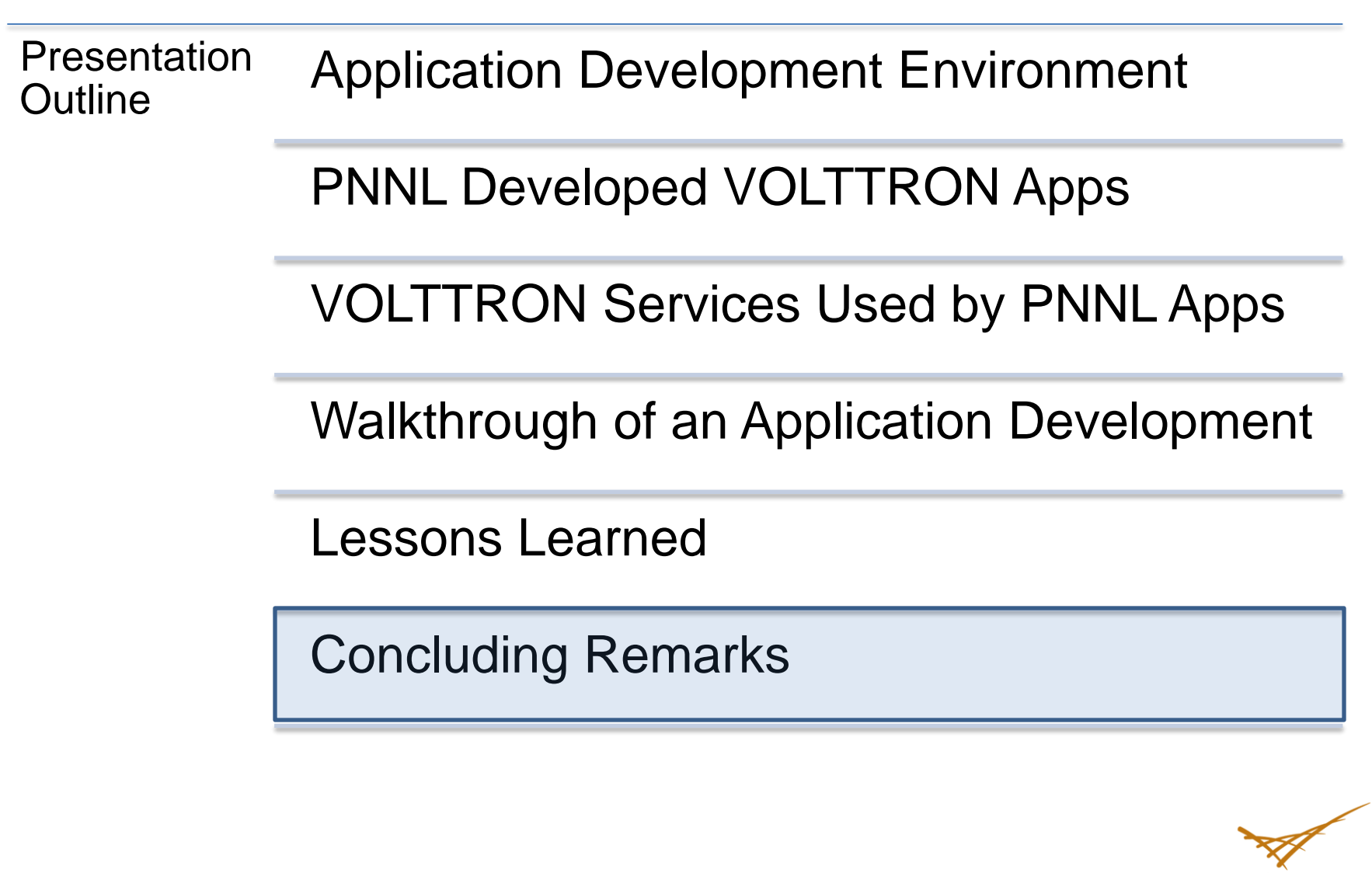

**Pacific Northwest** 

### **Summary**

- ▶ 11 RTUs are being monitored and control for over1 year, with very little "supervision"
- ▶ Seamless interaction of data and information between applications and devices has been a "myth" for a long time
- ►What's good?
	- ► VOLTTRON has shown that it has the potential to overcome the data exchange myth
	- ► Application development was easy and flexible
- ►Limitation?
	- ► Lack of flexibility of choosing a historian of choice
	- ► Debugging can be a bit cumbersome
	- ► Lack of management tools
	- ► Lack of diagnostic tools
	- ► No PC or Mac versions

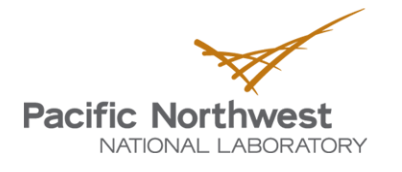

# **Questions?**

[Srinivas.Katipamula@pnnl.gov](mailto:Srinivas.Katipamula@pnnl.gov)

VOLTTRON - <https://transactionalnetwork.org/> <http://github.com/volttron>

PNNL Developed Applications (Transactional Network)

Smart Monitoring and Diagnostic System <http://buildingsystems.pnnl.gov/building/smds.stm>

Proactive Diagnostics <http://buildingsystems.pnnl.gov/building/afdd.stm>

Automated Demand Response <http://buildingsystems.pnnl.gov/building/adr.stm>

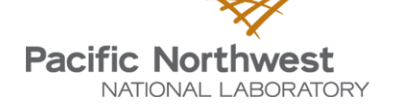